## How can I increase throughput for the Azure Injector

The Azure Injector has a Push Policy property that can be used to increase the throughput of the Injector.

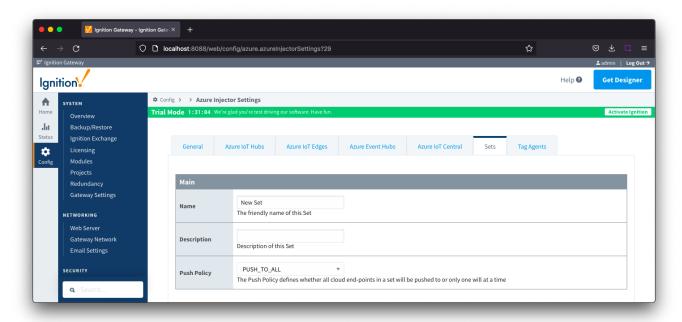

The Push Policy defines which endpoints to push to.

- If PUSH\_TO\_ALL is selected, every endpoint that is part of this set will receive all messages.
- If PUSH\_TO\_ANY is selected, only one of the endpoints that is part of this set will receive any given message.

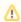

Additional endpoints will need to be added to your Azure IoT Hub, IoT Edge, Event Hub or IoT Central to take advantage of the PUSH\_TO\_ANY policy

As an example, three end points configured and five messages published:

- With PUSH\_TO\_ALL, all three end points will receive all five messages (3x5 = 15)
- With PUSH\_TO\_ANY, only one of the end points, and it could be anyone, will get a message (1x5 = 5)